# Build Serverless Python Applications using AWS Chalice

Harsh Bardhan Mishra

### Agenda

- 1. What is Serverless?
- 2. Background to AWS Lambda
- 3. Setting up a Project on Chalice
- 4. Developing a REST API Service (Hands-on)
- 5. Deploying the Application on AWS (Hands-on)
- 6. Testing the API (Hands-on)
- 7. Q&A

## How do you deploy your APIs?

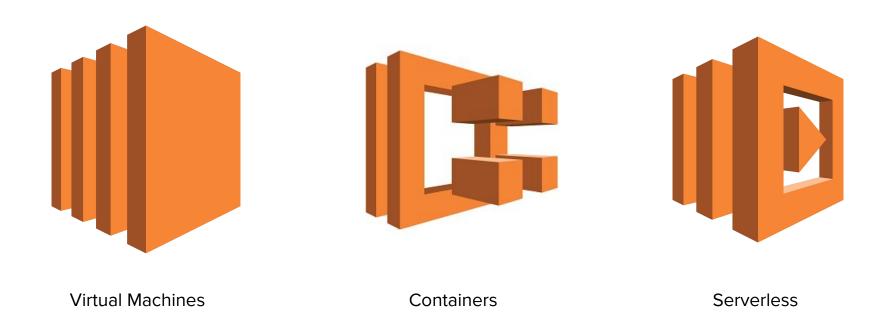

#### What is Serverless?

Serverless is a method of providing machine resources on an as-used basis.

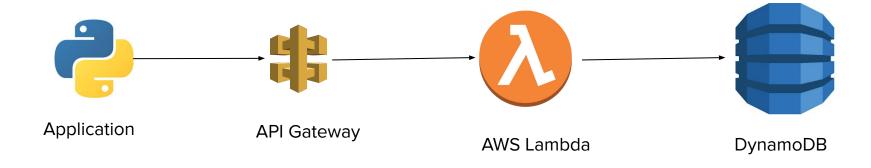

### Why Serverless?

- No server management.
- Flexible scaling.
- High availability.
- No idle capacity.
- Pay as per execution.

#### AWS Lambda to the rescue!

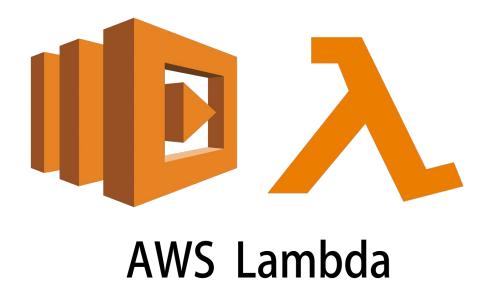

#### General Concepts

- Write functions as the code.
  - Lambda functions can be written in various languages (Python, Go, JavaScript and more)
  - Deploy your code as a ZIP file or in a container image.
- Manages complexity with continuous scaling.
  - Scale your functions without managing or provisioning any servers.
  - Scaling happens as per the workload and compute power required.
- Automated resource allocation
  - Each trigger is processed individually and runs in parallel.
  - Size of workload and computing resources is automatically chosen and allocated.

#### Welcome AWS Chalice!

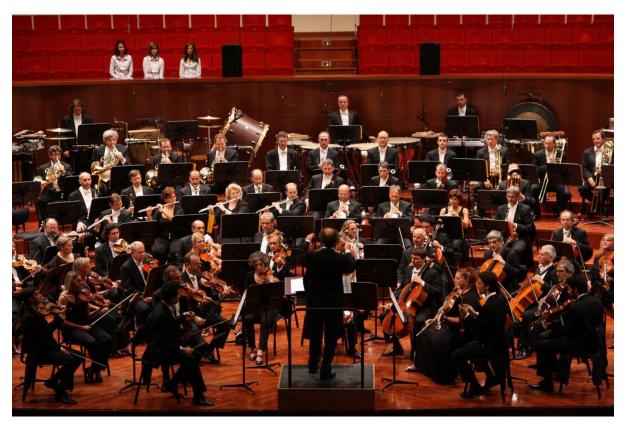

#### Yet Another Python Micro Web-Framework!

```
$ pip3 install chalice
```

Standard setup using 'pip'

```
from chalice import Chalice
app = Chalice(app_name="helloworld")
@app.route("/")
def index():
    return {"hello": "world"}
```

Simple Hello World API!

### Why AWS Chalice?

- Serverless Python development and deployment in a single-go.
- Unified CLI interface for setting, testing and deploying.
- Zero external configurations and setup required, apart from pip, Python and AWS credentials.
- Tightly integrates with other AWS services in an extended ecosystem.

#### Practical Hands-On

- Setting up an AWS Chalice project (pip3 install chalice)
- Testing it locally (chalice local)
- Deploying the application (chalice deploy)
- Extending the API

# Thank You!

Any questions?